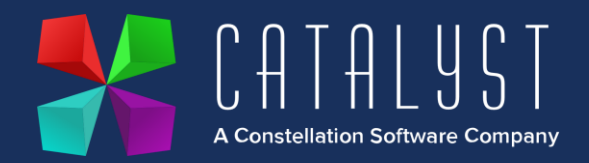

## **Platinum 4.2.16.0 Release Notes**

## **Features**

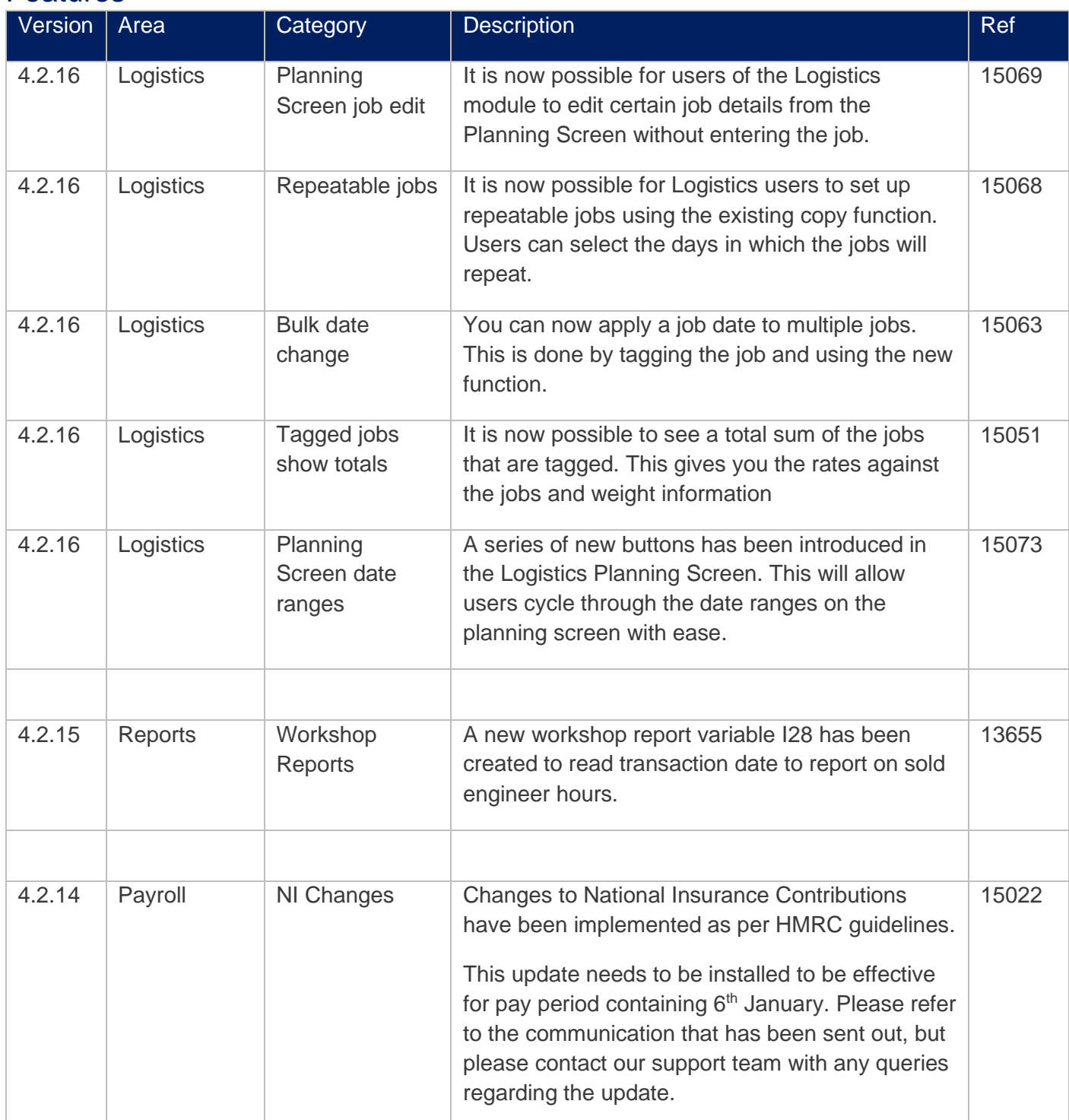

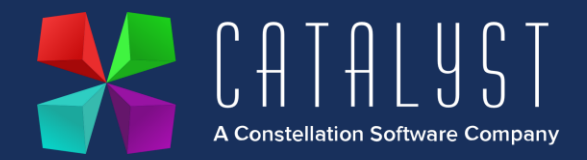

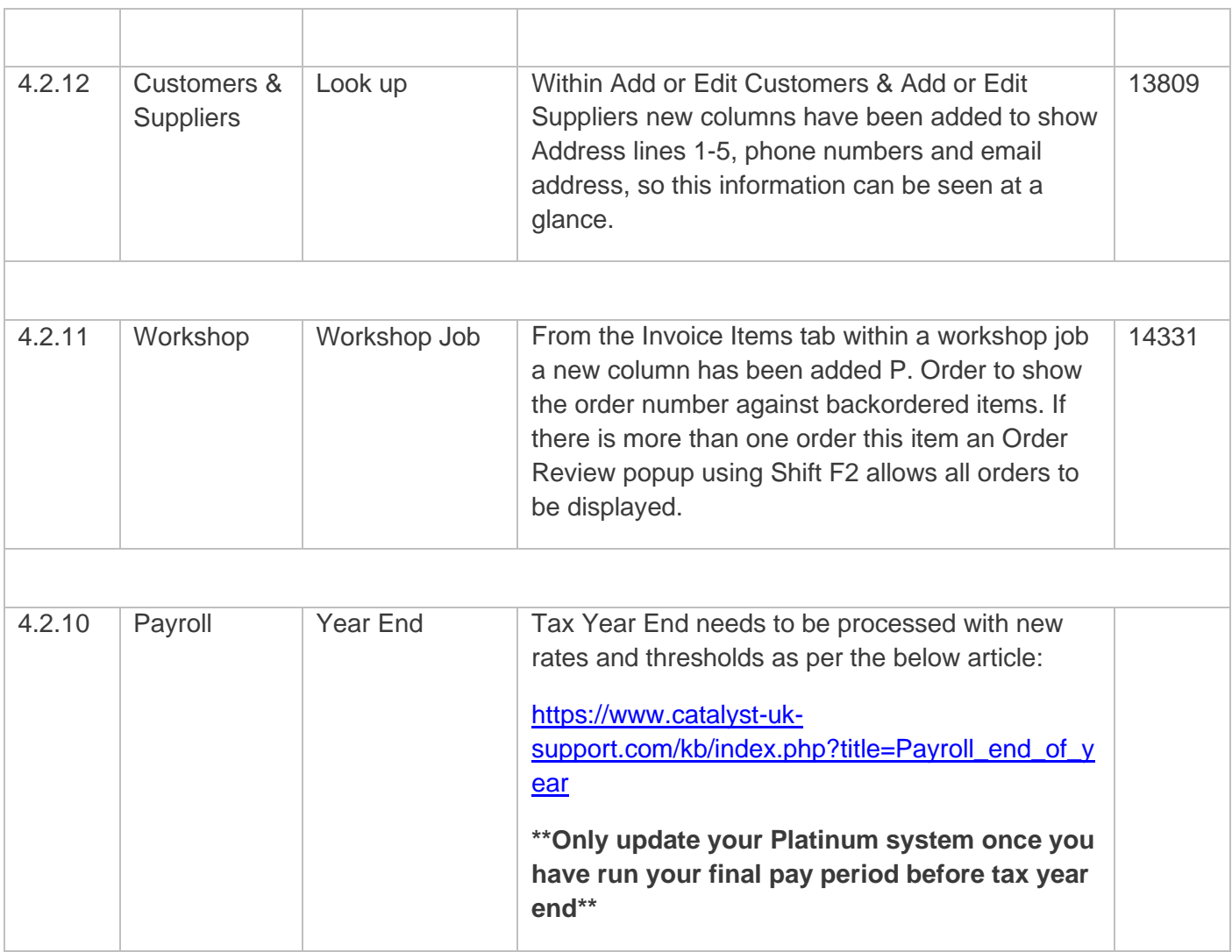

## **Quality**

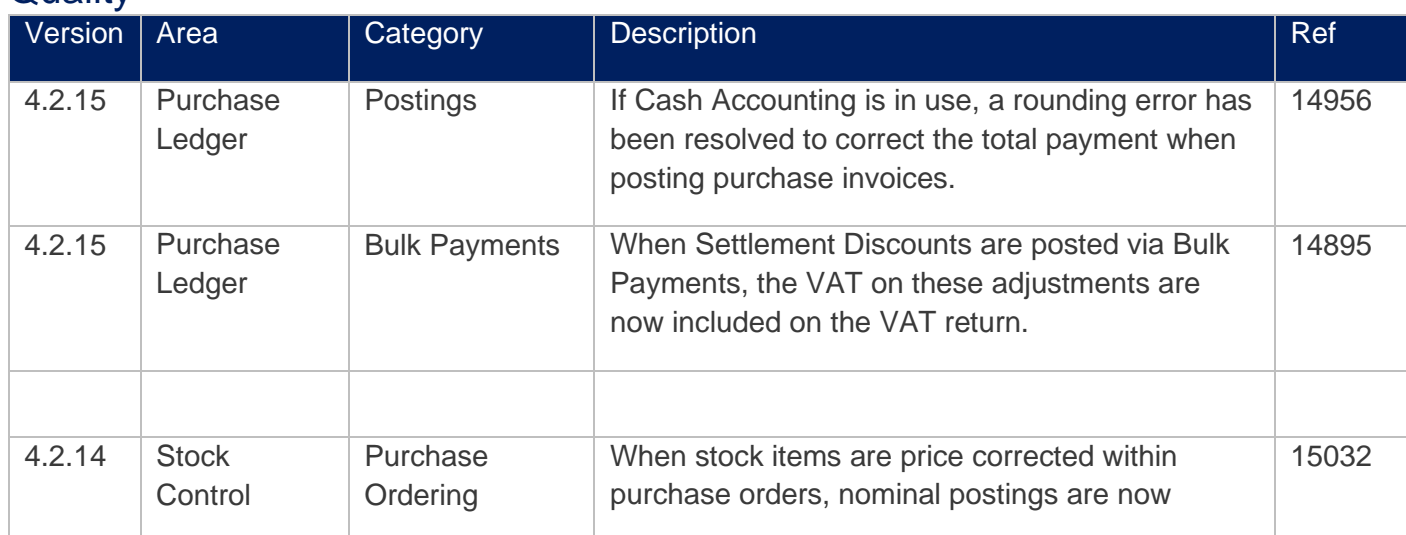

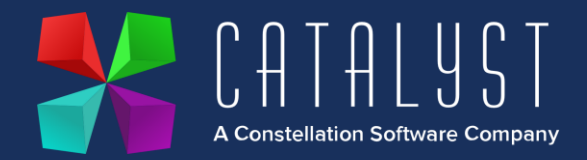

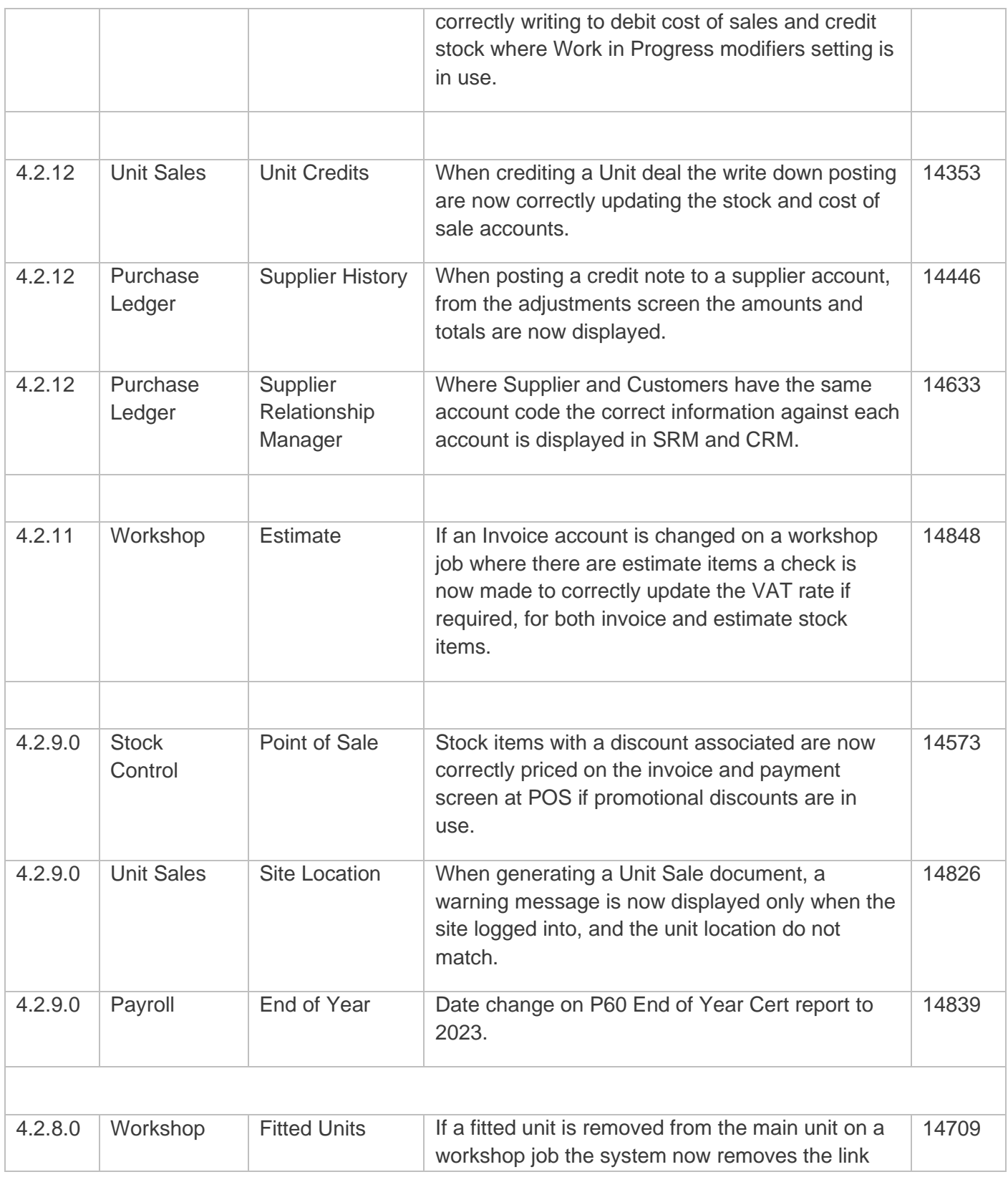

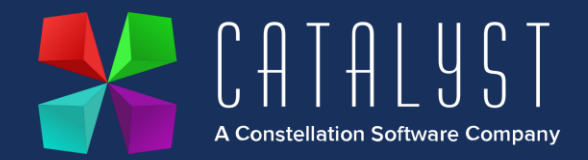

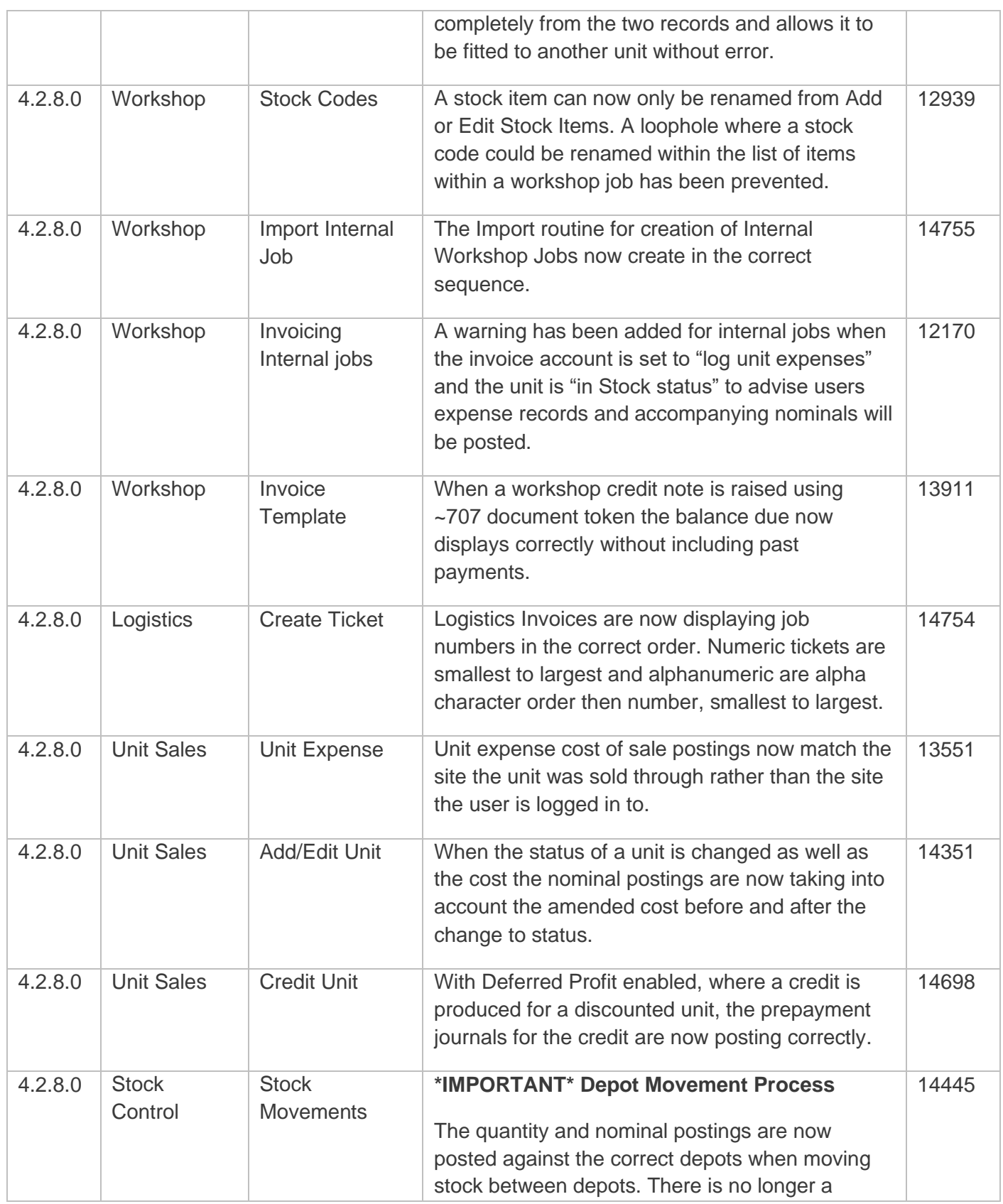

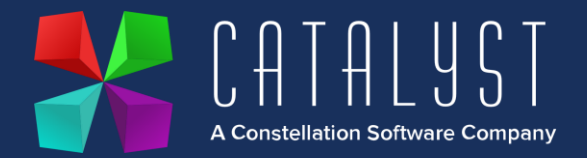

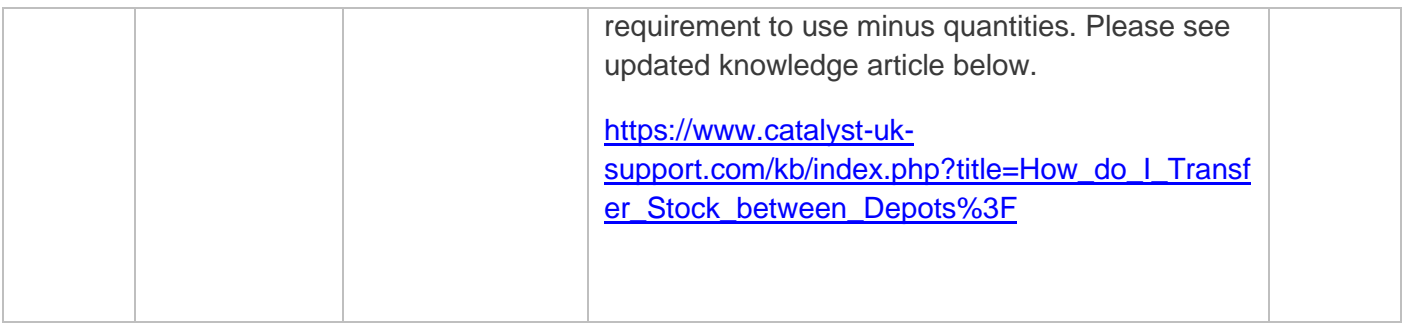